Copyright© 2012 EIZO NANAO CORPORATION All rights reserved.

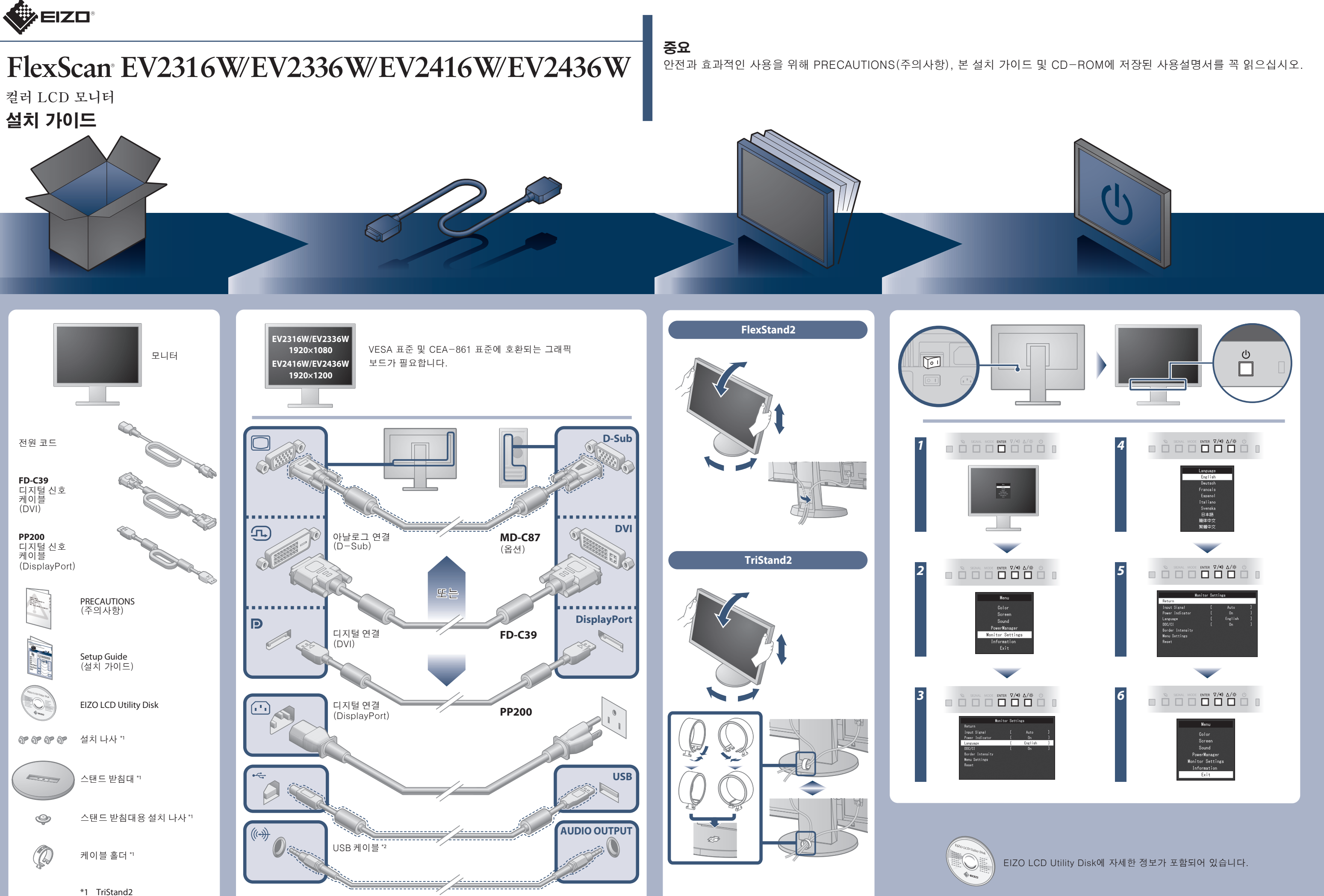

\*2 상용 제품.

스테레오 미니 단자 케이블 \*2

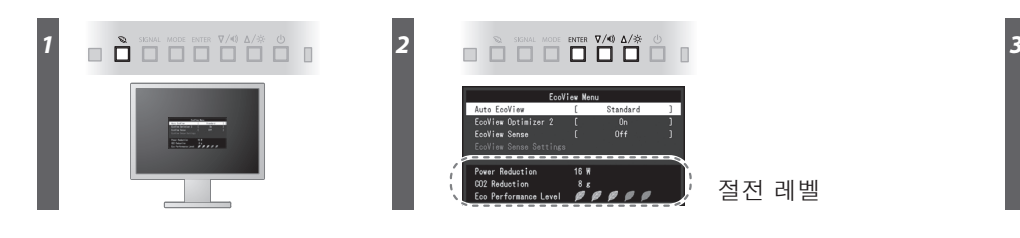

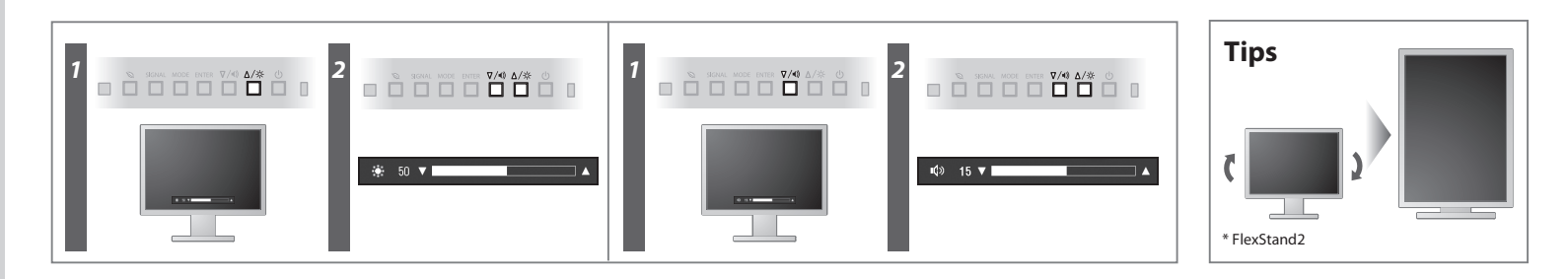

**Hinweise zur Auswahl des richtigen Schwenkarms für Ihren Monitor**<br>Dieser Monitor ist für Bildschirmarbeitsplätze vorgesehen. Wenn nicht der zum Standardzubehör<br>gehörigeSchwenkarm verwendet wird, muss statt dessen ein geei

- Der Standfuß muß den nachfolgenden Anforderungen entsprechen:<br>
a) Der Standfuß muß eine ausreichende mechanische Stabilität zur Aufnahme des Gewichtes vom<br>
Bildschirmgerät und des spezifizierten Zubehörs besitzen. Das Gewi
- 
- 
- 
- min. nach hinten ≥ 5°). e) Der Standfuß muß die Möglichkeit zur Drehung des Bildschirmgerätes besitzen (max. ±180°). Der
- 
- maximale Kraftaufwand dafür muß weniger als 100 N betragen.<br>f) Der Standfuß muß in der Stellung verharen, in die er manuell bewegt wurde.<br>g) Der Standfuß muß in standfusses muß weniger als 20 Glanzeinheiten betragen (seide

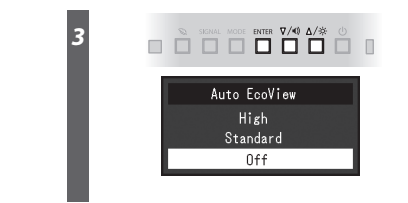

Hinweis zur Ergonomie :<br>Dieser Monitor erfüllt die Anforderungen an die Ergonomie nach EK1-ITB2000 mit dem Videosignal,<br>Dieser Monitor erfüllt die Anforderungen an die Ergonomie nach EK1-ITB2000 mit dem Videosignal,<br>1920 ×

"Maschinenlärminformations-Verordnung 3. GPSGV:<br>Der höchste Schalldruckpegel beträgt 70 dB(A) oder weniger gemäss EN ISO 7779"

# **화상이 표시되지 않는 문제**

[Begrenzung des maximalen Schalldruckpegels am Ohr] Bildschirmgeräte: Größte Ausgangsspannung 150 mV

## **Auto EcoView**

주변 밝기에 따라 화면 밝기가 자동으로 조정됩니다.

모니터가 입력 신호의 백색 레벨에 따라 화면 밝기를 자동으로 조정합니다. 이 기능으로 입력 신호에 의해 지정된 밝기를 유지하는 동안 전력 소모를 줄일 수 있습니다.

#### **EcoView Optimizer 2**

모니터 앞쪽의 센서가 사람의 움직임을 감지합니다. 모니터에서 사람이 멀어지면 자동으로 절전 모드로 바뀌며 화면에 이미지가 나타나지 않습니다. 따라서 이 기능으로 전력 소모를 줄일 수 있습니다. 센서 민감도 및 절전 모드 활성화 대기 시간은 모니터 사용 환경 및 사용자 움직임에 따라 설정할 수 있습니다.

### **EcoView Sense**

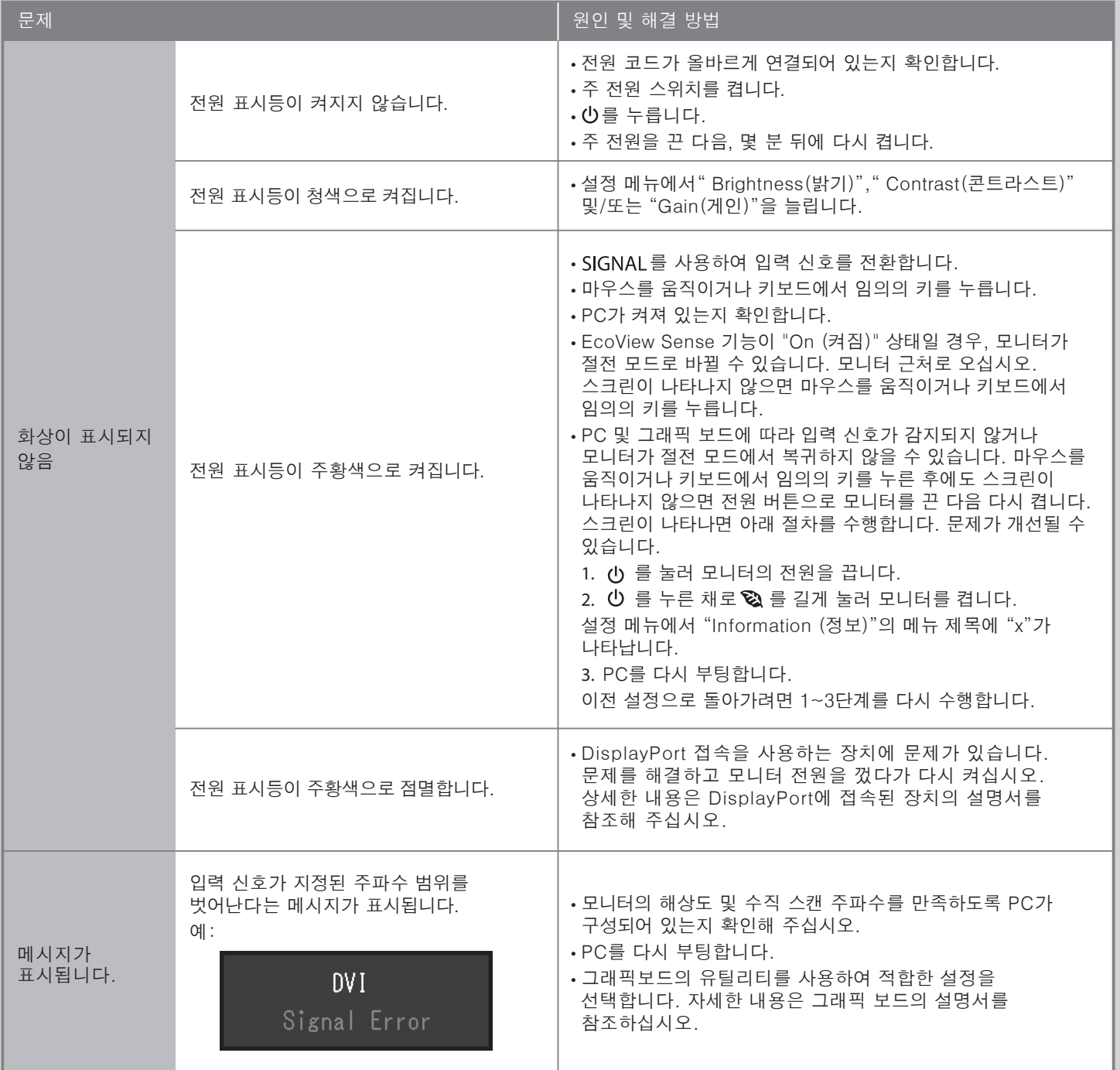

다음의 해결 방법을 이행한 후에도 모니터에 화상이 표시되지 않으면, 가까운 EIZO 대리점에 문의하십시오.